**3rd Edition** 

**Making Everything Easier!"** 

## **Statistical Analysis** with Excel

**FOR** 

## **Learn to:**

. Understand common statistical terms

DI

T

- · Interpret sales figures, gambling odds, sports stats, and more
- . Use Excel formulas, functions, charts, and PivotTables
- . Develop a grading curve or medical correlations

## **Joseph Schmuller, PhD**

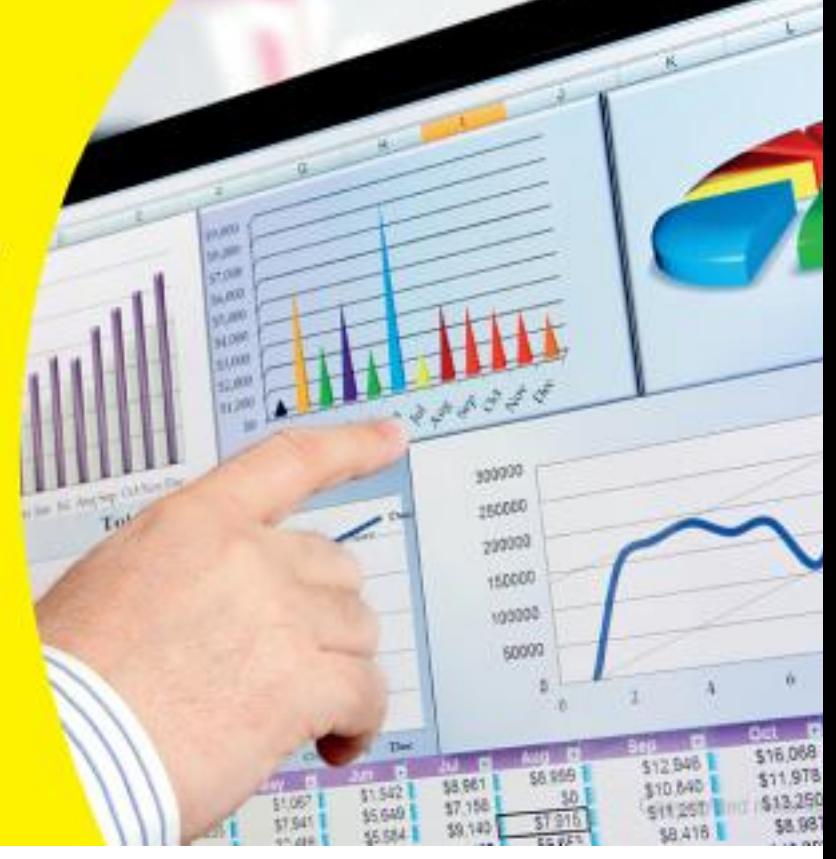

**A Wiley Brand** 

1118464346, 9781118464342, 528 pages. Take the mystery out of statistical terms and put Excel to work!If you need to create and interpret statistics in business or classroom settings, this easy-to-use guide is just what you need. It shows you how to use Excel's powerful tools for statistical analysis, even if you've never taken a course in statistics. Learn the meaning of terms like mean and median, margin of error, standard deviation, and permutations, and discover how to interpret the statistics of everyday life. You'll learn to use Excel formulas, charts, PivotTables, and other tools to make sense of everything from sports stats to medical correlations.Statistics have a reputation for being challenging and math-intensive; this friendly guide makes statistical analysis with Excel easy to understandExplains how to use Excel to crunch numbers and interpret the statistics of everyday life: sales figures, gambling odds, sports stats, a grading curve, and much moreCovers formulas and functions, charts and PivotTables, samples and normal distributions, probabilities and related distributions, trends, and correlationsClarifies statistical terms such as median vs. mean, margin of error, standard deviation, correlations, and permutationsStatistical Analysis with Excel For Dummies, 3rd Edition helps you make sense of statistics and use Excel's statistical analysis tools in your daily life..

## DOWNLOAD http://bit.ly/IEIEDL

Excel 2013 Simplified , Paul McFedries, Feb 26, 2013, Computers, 288 pages. A friendly, visual approach to learning the basics of Excel 2013 As the world's leading spreadsheet program, Excel is a spreadsheet [and data analysis](http://bit.ly/IEIEDL) tool that is part of the ....

Excel Statistics A Quick Guide, Neil J. Salkind, Jul 1, 2010, Social Science, 104 pages. Become a pro at using Excel for statistical analysis! Designed for users already familiar with basic computer operations, Neil J. Salkind D<sup>2</sup>D, â<sub>n</sub>¢s Excel Statistics: A Quick Guide ....

An Introduction to Statistical Methods and Data Analysis , Lyman R. Ott, Michael Longnecker, 2010, Mathematics, 1296 pages. Ott and Longnecker's AN INTRODUCTION TO STATISTICAL METHODS AND DATA ANALYSIS, Sixth Edition, provides a broad overview of statistical methods for readers who have little or no ....

The IT Girl's Guide to Becoming an Excel Diva , Ani Babaian, Apr 3, 2009, Computers, 300 pages. Apply Excel daily and smooth out life's wrinkles Who knew a spreadsheet could do as much for you as your favorite moisturizer? Become a Microsoft Excel Diva with this sassy ....

Excel Dashboards and Reports , Michael Alexander, John Walkenbach, Aug 6, 2010, Computers, 456 pages. The go to resource for how to use Excel dashboards and reports to better conceptualize data Many Excel books do an adequate job of discussing the individual functions and tools ....

Statistics with Microsoft Excel , Beverly Jean Dretzke, Kenneth A. Heilman, Jan 15, 1998, Computers, 164 pages. For a one or two term course in introductory statistics using Excel. Appropriate for a variety of disciplines including mathematics, the social sciences, and business. May also ....

The Basic Practice of Statistics Excel Manual , Fred Hoppe, David S. Moore, Jun 15, 2003, Mathematics, 245 pages. .

Excel 2007 Bible , John Walkenbach, Jun 17, 2011, Computers, 912 pages. This book is a single reference that  $D^2D$ , â<sub>n</sub>¢s indispensable for Excel beginners, intermediate users, power users, and would-be power users everywhere Fully updated for the new release ....

MicrosoftĐ'® Office ExcelĐ'® 2007: Data Analysis and Business Modeling Data Analysis and Business Modeling, Wayne L. Winston, Feb 19, 2009, Computers, 624 pages. Master the analysis and business modeling techniques that help you transform your data into bottom-line results. Award-winning business professor and corporate consultant Wayne ....

Probability For Dummies , Deborah J. Rumsey, Jul 5, 2006, Mathematics, 384 pages. Packed with practical tips and techniques for solving probability problems Increase your chances of acing that probability exam -- or winning at the casino! Whether you're ....

Microsoft Office Excel 2007 Data Analysis Your Visual Blueprint for Creating and Analyzing Data, Charts, and PivotTables, Denise Etheridge, Jul 23, 2007, Computers, 289 pages. Provides instructions on using Excel to analyze data, covering such topics as creating formulas, using financial functions, organizing worksheet data, working with PivotTables ....

John Walkenbach's Favorite Excel 2007 Tips and Tricks , John Walkenbach, Dec 31, 2008, Computers, 528 pages. John Walkenbach comments on the new Excel: "I've been using Excel for over 15 years, and Excel 2007 is by far the most significant upgrade ever. For starters, we've got a new ....

Data Analysis with Microsoft Excel Updated for Office 2007, Kenneth N. Berk, Partrick Carey, Jan 2, 2009, Computers, 596 pages. This popular best-selling book shows students and professionals how to do data analysis with Microsoft Excel. DATA ANALYSIS WITH MICROSOFT EXCEL teaches the fundamental ....

Excel Formulas and Functions For Dummies , Ken Bluttman, Peter G. Aitken, Jan 28, 2005, Computers, 385 pages. Describes the basics of formulas and fuctions of Microsoft Excel with information on such topics as calculating loan payments, using prediction and probability functions, using ....

Statistics For Dummies , Deborah J. Rumsey, Apr 4, 2011, Mathematics, 384 pages. The fun and easy way to get down to business with statistics Stymied by statistics? No fear ? this friendly guide offers clear, practical explanations of statistical ideas ....

Excel 2007 Formulas , John Walkenbach, Dec 31, 2008, Computers, 840 pages. This book is a single reference that D<sup>2</sup>D, â es indispensable for Excel beginners, intermediate users, power users, and would-be power users everywhere Fully updated for the new release ....

The Excel Statistics Cookbook, Second Edition , Larry Alton Pace, 2006, Electronic spreadsheets, 65 pages. Provides step-by-step illustrated instructions for performing the most common statistical procedures in Microsoft Excel. Topics covered: data structures and data lists ....

http://opezah.files.wordpress.com/2013/12/5jgohal.pdf http://opezah.files.wordpress.com/2013/12/3aoo8h3.pdf http://opezah.files.wordpress.com/2013/12/66gijmk.pdf http://opezah.files.wordpress.com/2013/12/4ok4712.pdf [http://opezah.files.wordpress.com/2013/12/2ch7fme.pd](http://opezah.files.wordpress.com/2013/12/5jgohal.pdf)f [http://opezah.files.wordpress.com/2013/12/2ch7fme.pdf](http://opezah.files.wordpress.com/2013/12/3aoo8h3.pdf) [http://opezah.files.wordpress.com/2013/12/323760l.pd](http://opezah.files.wordpress.com/2013/12/66gijmk.pdf)[f](http://opezah.files.wordpress.com/2013/12/4ok4712.pdf)